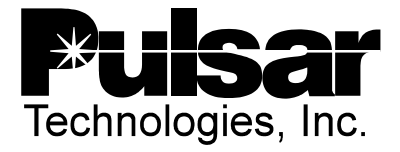

## **MODIFICATION KIT NO.: CC56-02005**

## **DATE: 6-12-02** (revised 12-1-03)

**AFFECTED PRODUCT(S):** TC-10Bs with the Universal Checkback module option or UCBS (Universal Checkback Standalone) Refer to product advisory letter # CC46-02005 or CC46-03001A.

**AFFECTED MODULE:** Universal Checkback modules with the word "NOISE" on the front panel next to the  $2^{nd}$  row of LEDs from the bottom (Part # CC20-UCBMN-001, software version 2.05 or lower)

## **ITEMS INCLUDED:**

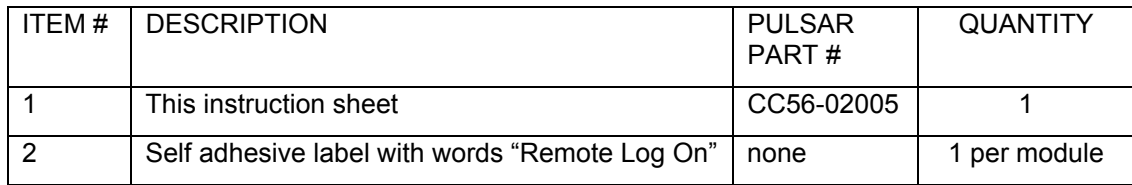

## **INSTRUCTIONS:**

- 1. Be careful to use anti-static precautions if handling the module. However the module does not have to be removed to do this modification.
- 2. Locate the word "NOISE" on the front panel of the Checkback module (next to  $2^{nd}$  row of LEDs from the bottom) and cover over it with the enclosed label. Peel backing off label and press firmly.
- 3. Download the appropriate software from the Pulsar website at <http://www.pulsartech.com/> in the "downloads" section. The latest version software is version 2.07 and there are 2 upgrade choices based on whether you have an older version 1.xx or newer version 2.xx module. The software version of your module is displayed for a few seconds when first powering up while running a communications program (hyperterminal, etc.) on a PC connected to the 9-pin connector on the front of the module. The "read me" files in these zip file downloads give specific instructions for the software update portion of this upgrade.

[chk1xx\\_207.zip](http://www.pulsartech.com/pulsartech/docs/chk1xx_207.zip) **Required for PAL CC46-03001 when updating Ver. 1 Checkback modules (194k)**

[chk2xx\\_207.zip](http://www.pulsartech.com/pulsartech/docs/chk2xx_207.zip) **Required for PAL CC46-03001 for updating Ver. 2 Checkback modules (157k)**

It is recommended that you recheck that your settings are still correct on the Checkback module and clear all old targets and event counts after this update.